# **Wheel.lvlib:Wheel\_Get.vi**

Help by FRC Team 836 - The RoboBees

This VI will get the operating parameters of a wheel.

Shooter Wheel DevRef Out  $\frac{36}{25}$ DevRef ~ Error In **-----**Error Out

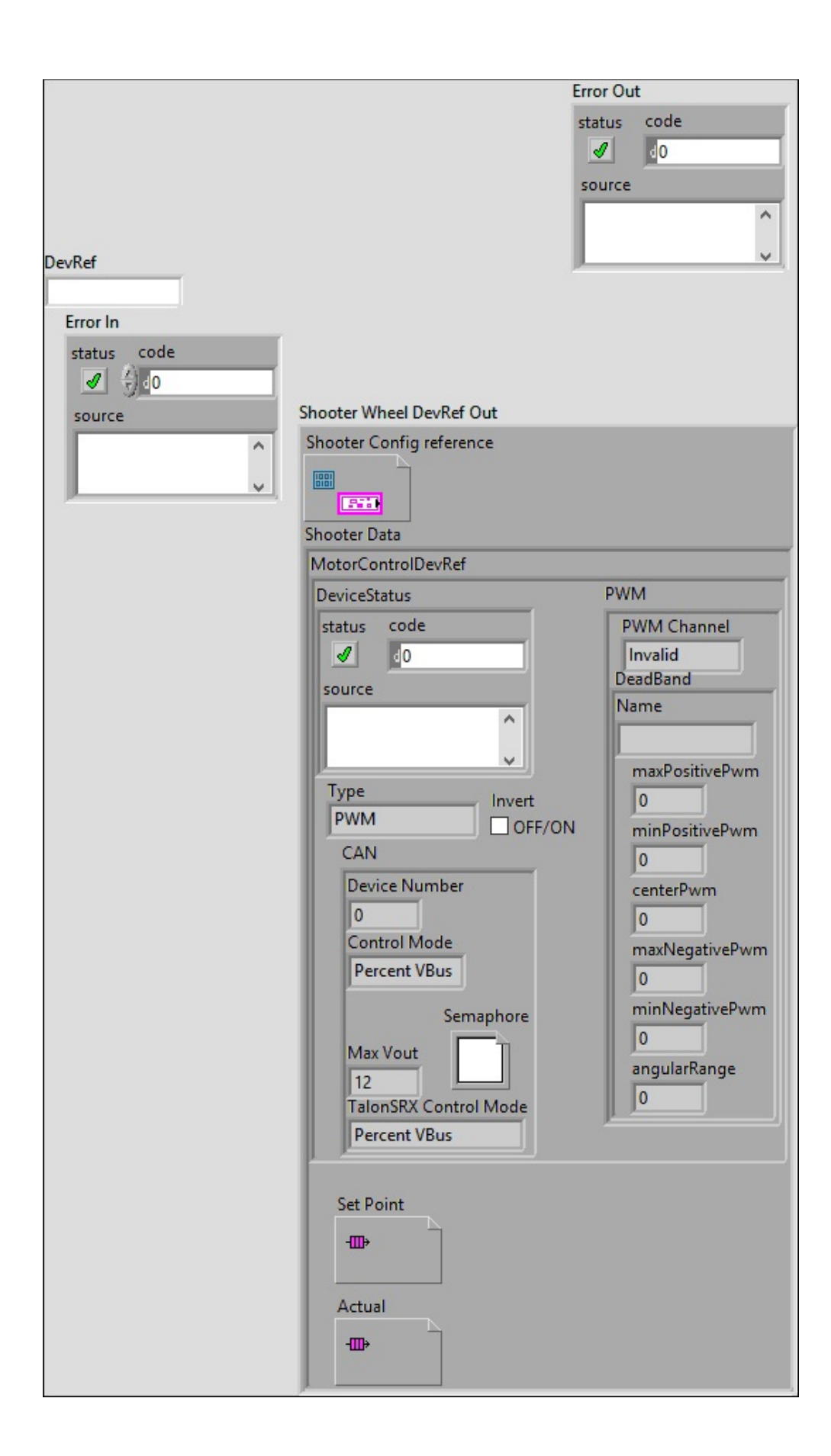

### **DevRef**

#### **Error In**

**error in** can accept error information wired from VIs previously called. Use this information to decide if any functionality should be bypassed in the event of errors from other VIs.

Right-click the **error in** control on the front panel and select **Explain Error** or **Explain Warning** from the shortcut menu for more information about the error.

#### **status**

**status** is TRUE (X) if an error occurred or FALSE (checkmark) to indicate a warning or that no error occurred.

 $\boxed{11}$ 

Right-click the **error in** control on the front panel and select **Explain Error** or **Explain Warning** from the shortcut menu for more information about the error.

#### **code**

**code** is the error or warning code.

Right-click the **error in** control on the front panel and select **Explain Error** or **Explain Warning** from the shortcut menu for more information about the error.

#### **source**

**source** describes the origin of the error or warning.

Right-click the **error in** control on the front panel and select **Explain Error** or **Explain Warning** from the shortcut menu for more information about the error.

## **Error Out**

**error in** can accept error information wired from VIs previously called. Use this information to decide if any functionality should be bypassed in the event of errors from other VIs.

Right-click the **error in** control on the front panel and select **Explain Error** or **Explain Warning** from the shortcut menu for more information about the error.

#### **status**

**status** is TRUE (X) if an error occurred or FALSE (checkmark) to indicate a warning or that no error occurred.

 $ETF$ 

Right-click the **error in** control on the front panel and select **Explain Error** or **Explain Warning** from the shortcut menu for more information about the error.

**code**

**code** is the error or warning code.

Right-click the **error in** control on the front panel and select **Explain Error** or **Explain Warning** from the shortcut menu for more information about the error.

#### **source**

**source** describes the origin of the error or warning.

abc.

Right-click the **error in** control on the front panel and select **Explain Error** or **Explain Warning** from the shortcut menu for more information about the error.

**Shooter Wheel DevRef Out**

**Shooter Config reference**

**Shooter Data**

**MotorControlDevRef** 

**DeviceStatus**

**status**

**status** is TRUE (X) if an error occurred or FALSE (checkmark) to indicate a warning or that no error **FTF** occurred.

Right-click the **error in** control on the front panel and select **Explain Error** or **Explain Warning** from the shortcut menu for more information about the error.

**code**

**code** is the error or warning code.

**EF32** Right-click the **error in** control on the front panel and select **Explain Error** or **Explain Warning** from the shortcut menu for more information about the error.

**source**

**source** describes the origin of the error or warning.

**Right-click the error in control on the front panel and** select **Explain Error** or **Explain Warning** from the

shortcut menu for more information about the error.

**Type**

**PWM** 

**PWM** Channel

**BEED** DeadBand

**Name**

**maxPositivePwm**

**minPositivePwm**

**E132** centerPwm

**maxNegativePwm**

**minNegativePwm**

**<u>FUIS</u>** angularRange

**CAN** 

*<u>Dual</u>* Device Number

**Control Mode**

## **Semaphore**

**semaphore** is a reference to an existing or newly created semaphore.

**Max** Vout

## **TalonSRX Control Mode**

**Control Mode** specifies how the Talon SRX will control the motor. Percent VBus is the standard openloop mode that is also accessible via the PWM interface on the Talon SRX.

## **Invert**

**Set Point**

## **Actual**

Help by FRC Team 836 - The RoboBees This VI will get the operating parameters of a wheel.

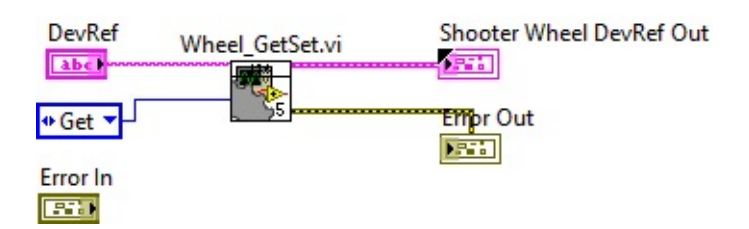

Wheel.lvlib:Config.ctl

 $\mathbb{C}^*$  C:\Program Files (x86)\National Instruments\LabVIEW 2015\user.lib\836-Library\Motion Control\Shooter\_Wheel\Config.ctl

Wheel.lvlib:Wheel\_GetSet.vi

 $\mathbb{E}$ C:\Program Files (x86)\National Instruments\LabVIEW 2015\user.lib\836-Library\Motion Control\Shooter\_Wheel\Wheel\_GetSet.vi

WPI\_PWMDeadband.ctl

 $\frac{\text{Dessal}}{\text{Dessal}}$  C:\Program Files (x86)\National Instruments\LabVIEW 2015\vi.lib\Rock Robotics\WPI\PWM\WPI\_PWMDeadband.ctl

Wheel.lvlib:Data.ctl

 $\triangle$ C:\Program Files (x86)\National Instruments\LabVIEW 2015\user.lib\836-Library\Motion Control\Shooter\_Wheel\Data.ctl

WPI\_CANJaguar\_ControlMode.ctl

 $\left[\frac{1}{\sqrt{2}}\right]$ C:\Program Files (x86)\National Instruments\LabVIEW 2015\vi.lib\Rock Robotics\WPI\CAN\Jaguar\SubVIs\WPI\_CANJaguar\_ControlMode.ctl

FPGA\_DIOPWMChannel.ctl

 $DIO$ **PWM** 

 $\frac{\text{Cikamod}}{\text{Chamod}}$  C:\Program Files (x86)\National Instruments\LabVIEW 2015\vi.lib\Rock Robotics\SystemInterfaces\DIO\FPGA\_DIOPWMChannel.ctl

## Semaphore RefNum

 $\circled{c}$ :\Program Files (x86)\National Instruments\LabVIEW 2015\vi.lib\Utility\semaphor.llb\Semaphore RefNum

WPI\_MotorControlType.ctl

事。

C:\Program Files (x86)\National Instruments\LabVIEW 2015\vi.lib\Rock Robotics\WPI\MotorControl\WPI\_MotorControlType.ctl

Wheel.lvlib:WheelControl.ctl

 $\mathbb{C}^*$  C:\Program Files (x86)\National Instruments\LabVIEW 2015\user.lib\836-Library\Motion Control\Shooter\_Wheel\WheelControl.ctl

WPI\_MotorControlDeviceRef.ctl

Motor

 $\mathbb{F}_{\mathbb{S}}$  C:\Program Files (x86)\National Instruments\LabVIEW 2015\vi.lib\Rock Robotics\WPI\MotorControl\WPI\_MotorControlDeviceRef.ctl

WPI\_CANTalonSRX\_APIControlMode.ctl

 $\left| \frac{1}{12} \right|$  C:\Program Files (x86)\National Instruments\LabVIEW 2015\vi.lib\Rock Robotics\WPI\CAN\TalonSRX\WPI\_CANTalonSRX\_APIControlMode.ctl

"Wheel.lvlib:Wheel\_Get.vi History"

Current Revision: 45

**Position in Hierarchy**

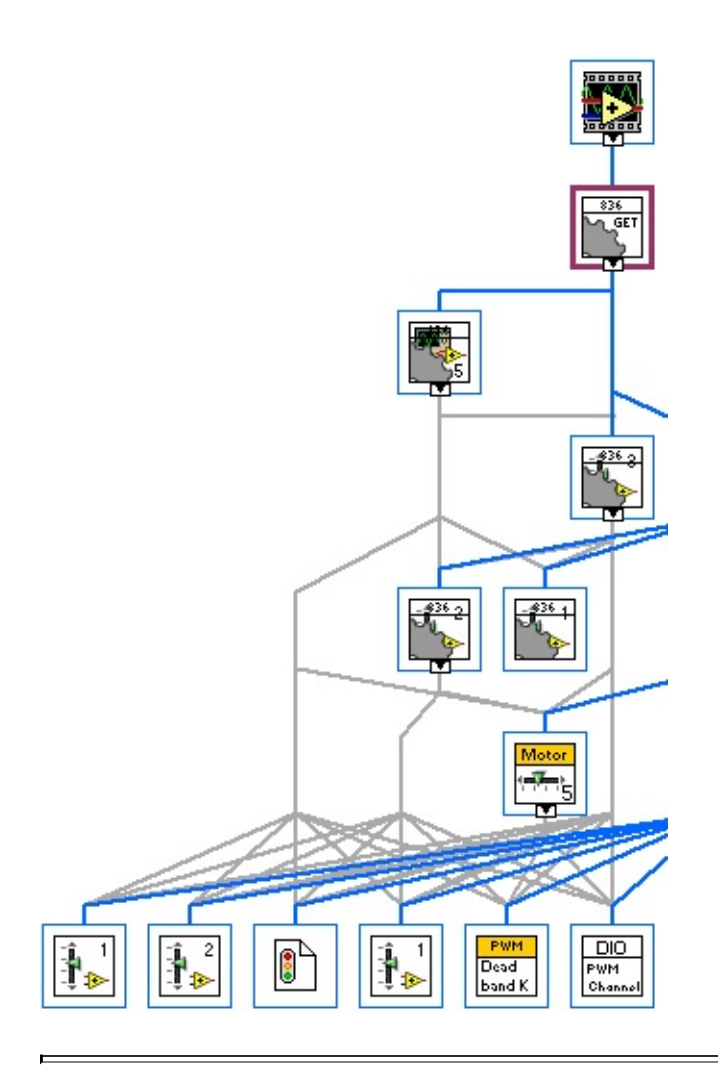

**Iconified Cluster Constants**